# **111.C. Proposed Funding by Target Capabilities**

#### **For each of the selected Target Capabilities in Question 111.B., provide the Proposed Funding amount to be obligated from this Investment. (Add rows if needed)**

(Please note: The table below will not automatically calculate the Total Amount of Proposed Funding. The GRT will automatically calculate the total as you transfer your answers. The Total Amount of Proposed Funding should match the amount you entered in question Ill.A. above.)

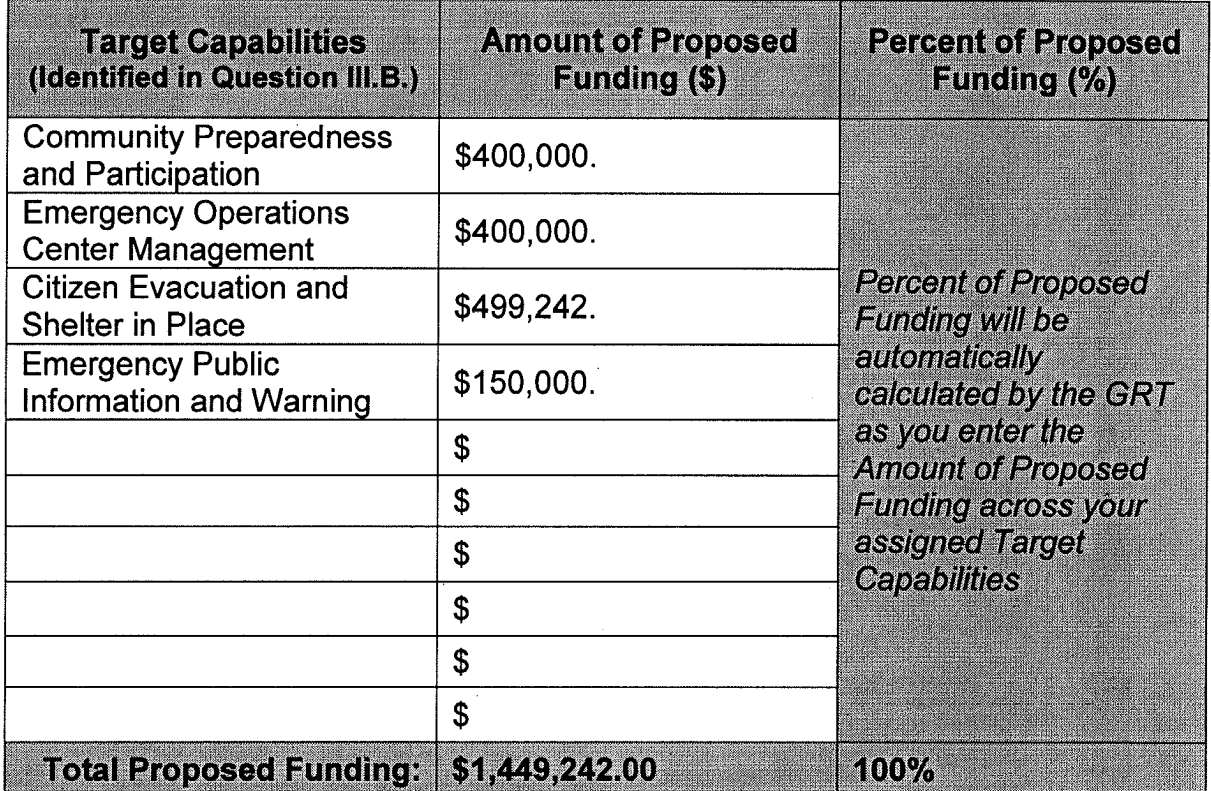

## **111.D. Proposed Funding by Solution Area**

### **Provide the Proposed Funding amount to be obligated from this Investment towards Planning, Organization, Equipment, Training, and Exercises (POETE). (Please provide amounts for all that apply)**

(Please note: The table below will not automatically calculate the Total Amount of Proposed Funding. The GRT will automatically calculate the total as you transfer your answers. The Total Amount of Proposed Funding should match the amount you entered in question Ill.A. above.)

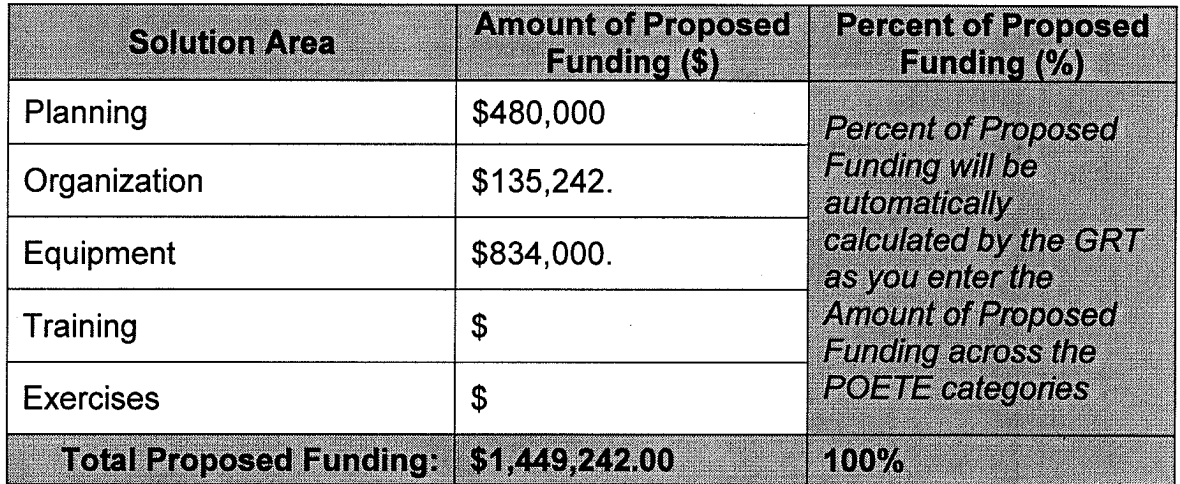

## **111.E. Law Enforcement Terrorism Prevention Activities Funding (LETPA)**

*If* **applicable, provide the proposed funding amount that is expected to be obligated towards LETPA.** 

**LETPA Funding Amount: | \$ 0** 

### **111.F. Optional Cost Sharing**

*If* **desired, provide the optional cost share source and funding amount for this Investment. Ensure that the cost share amount entered on the SF-424 and SF 424 A forms equals the total cost share amount for all Investments submitted as part of the IJ. (1,500 char. max)** 

(Please note: In FY 2010, an applicant's willingness to contribute an optional cost share will not impact allocation amounts identified in the FY 2010 HSGP Guidance and Application Kit. FEMA administers cost sharing requirements in accordance with 44 CFR §13.24, which is located at http://www.access.gpo.gov/nara/cfr/waisidx 07/44cfrv1 07.html. To meet matching requirements, the grantee contributions must be reasonable, allowable, allocable and necessary under the grant program and must comply with all Federal requirements and regulations. The text box below will not automatically calculate the number of characters. For further guidance, see Helpful Tools on page 1.)

## **IV. Project Management**

### **IV .A. Milestones**

#### **Identify up to ten milestones, with start and end dates, which will be achieved within the three-year period of performance. Depending on the timing of award**  allocations, the FY 2010 period of performance is estimated to occur from **approximately September 2010- September 2013.**

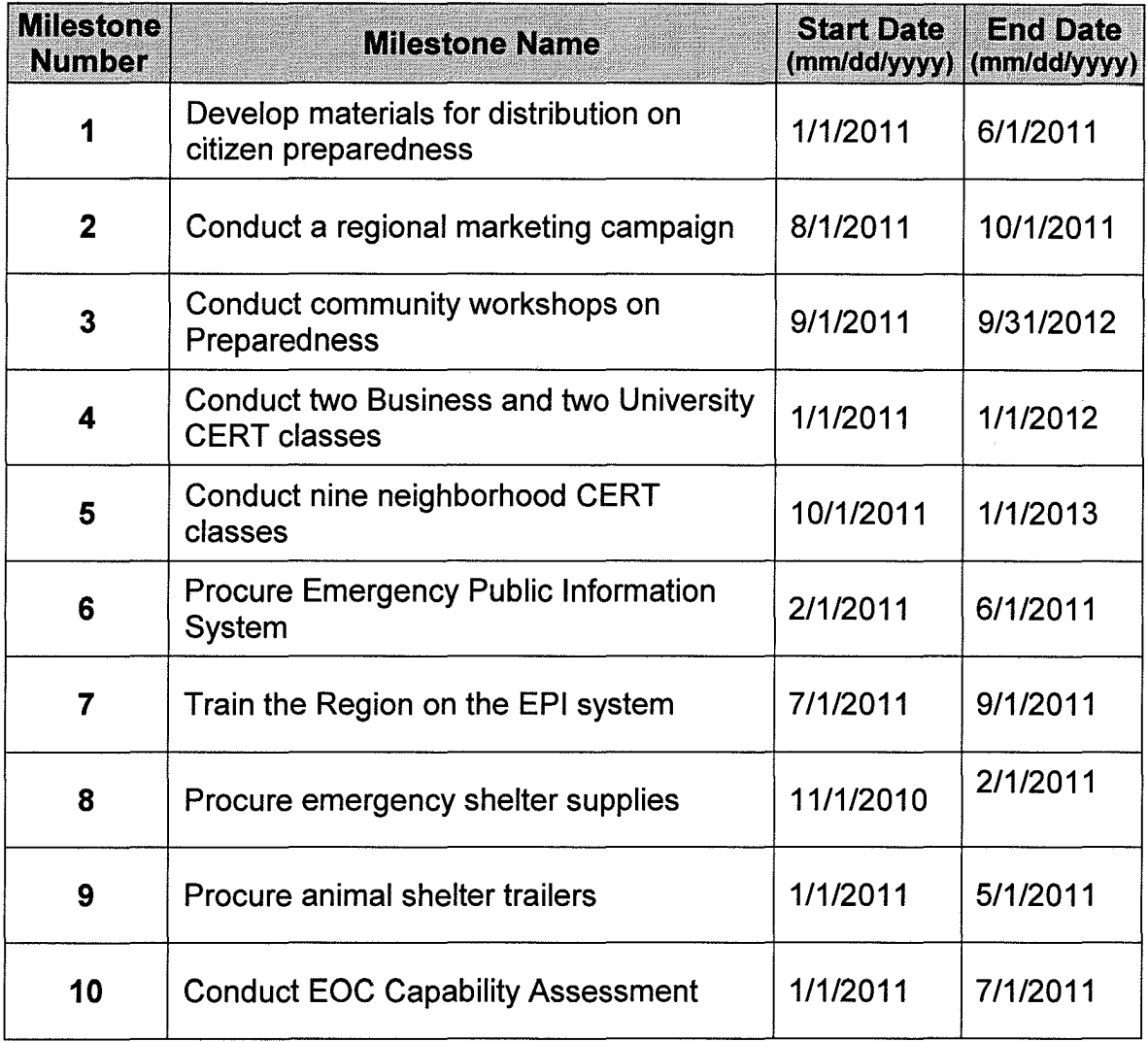